# **Bedienungs-Kurzanleitung für Multi-Prommer V1.3**

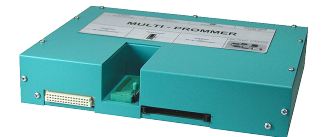

## **Schnittstellen-Übersicht:**

Vorderseite:

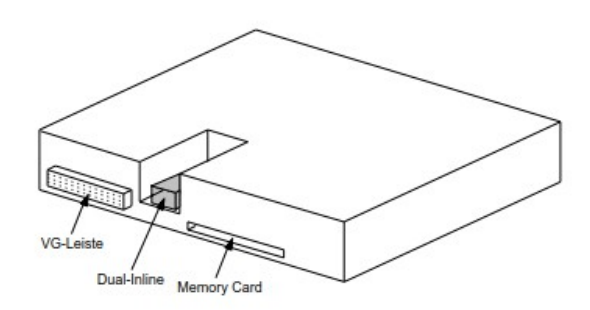

Rückseite:

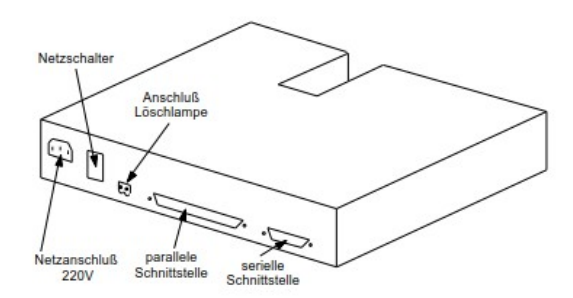

### **Anschlüsse:**

#### **RS232:**

Die 9polige Buchse ist folgendermaßen belegt:

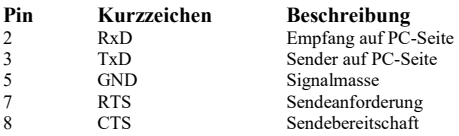

#### **Parallel-Port:**

Die 25polige Buchse ist folgendermaßen belegt:

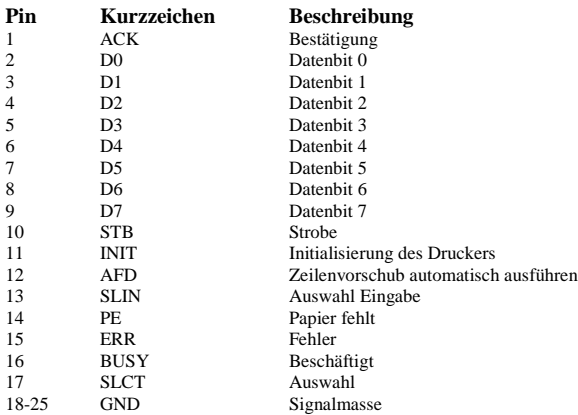

#### **Spannungsversorgung:**

Der Multi-Prommer erwartet eine Versorgungsspannung von 230V ±15%. Er ist über das mitgelieferte Kaltgerätekabel anzuschließen. Auf Anfrage kann auch eine Version für 115V geliefert werden.

#### **Softwareinstallation:**

Laden Sie sich die WinPromm-Software aus der genannten Webseite und starten die Installation. Folgen Sie dem Install-Shield.

#### **Menüstruktur:**

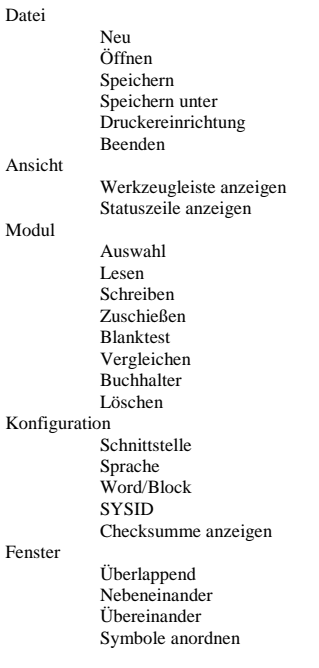

Hilfe

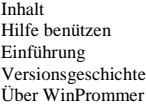

#### Baustein

Alle Keine

Tauschen

#### **Dateiformate:**

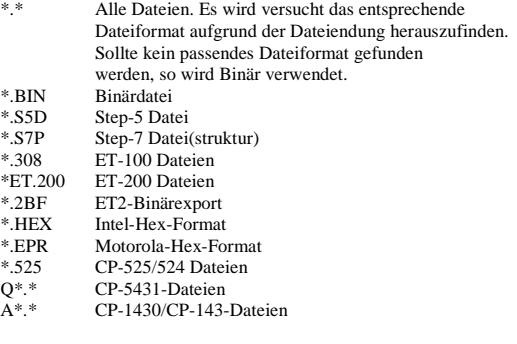

#### **Mechanische Daten:**

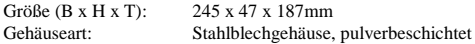

Mehr zum Multi-Prommer sowie das aktuelle Geräte-Handbuch oder die aktuelle Bedienssoftware WinPrommer finden Sie unter

Unter der Web-Adresse https://www.process-informatik.de stehen produktspezifische Dokumentationen oder Software-Treiber/-Tools zum Download bereit. Bei Fragen oder Anregungen zum Produkt wenden Sie sich bitte an uns.

> Process-Informatik Entwicklungsgesellschaft mbH Im Gewerbegebiet 1 DE-73116 Wäschenbeuren +49 (0) 7172-92666-0

> > info@process-informatik.de https://www.process-informatik.de

Copyright by PI 2003 - 2024

### **Menübaum Webseite: QR-Code Webseite:**

- + Produkte / Doku / Downloads
	- + Hardware
		- + Speichermodule / Prommer + MULTI-PROMMER

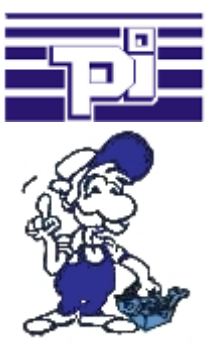

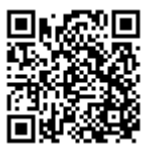

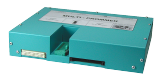

Bitte vergewissern Sie sich vor Einsatz des Produktes, dass Sie aktuelle Treiber verwenden.

#### Ethernet und WIFI koppeln an die S5-SPS

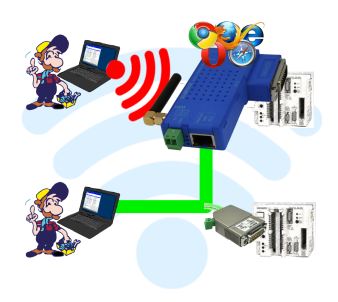

Kommunikation kabelgebunden oder auch kabellos (WIFI) über den selben Adapter mit der jeweiligen S5-SPS

 Geräte der S5-BRIDGE-Familie verbinden immer kabelgebundenes Netzwerk mit kabellosem Netzwerk (WIFI) und spezifischer S5-PG-Schnittstelle. Sie haben somit über WIFI Zugriff auf die direkt angeschlossene Steuerung sowie am kabelgebunden Ethernet. Natürlich auch vom kabelgebundenen Ethernet auf WIFI und Steuerung.

 Immer zueinander in Verbindung, alles durch die Geräte der S5-BRIDGE-Familie ermöglicht.